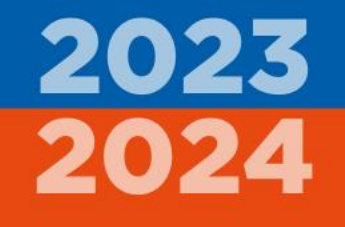

### *Réunion de rentrée des services départementaux*

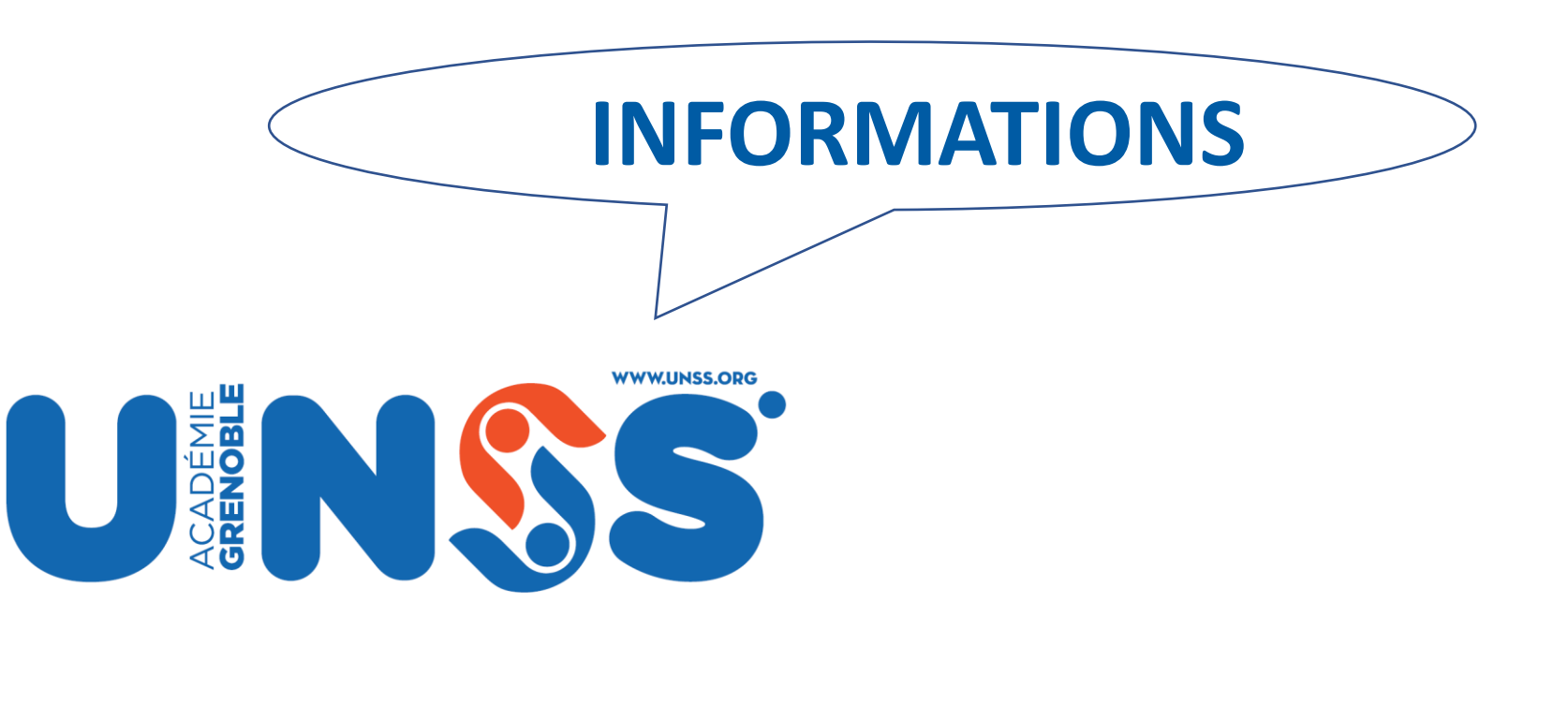

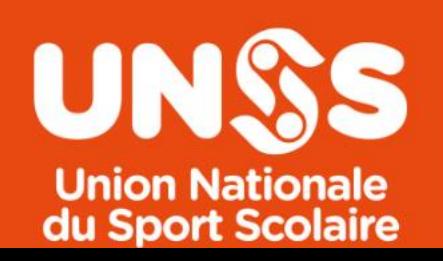

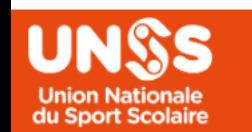

#### **Année 2023-2024**

Circulaire de rentrée SR UNSS Grenoble

Mise 4 Jour : 01/09/2023

 $\overline{21}$ 

 $23.1$ 

Doit rester à porter de mains de chacun des acteurs...

A destination de tous: animateurs, présidents d'AS

Centralise beaucoup d'informations

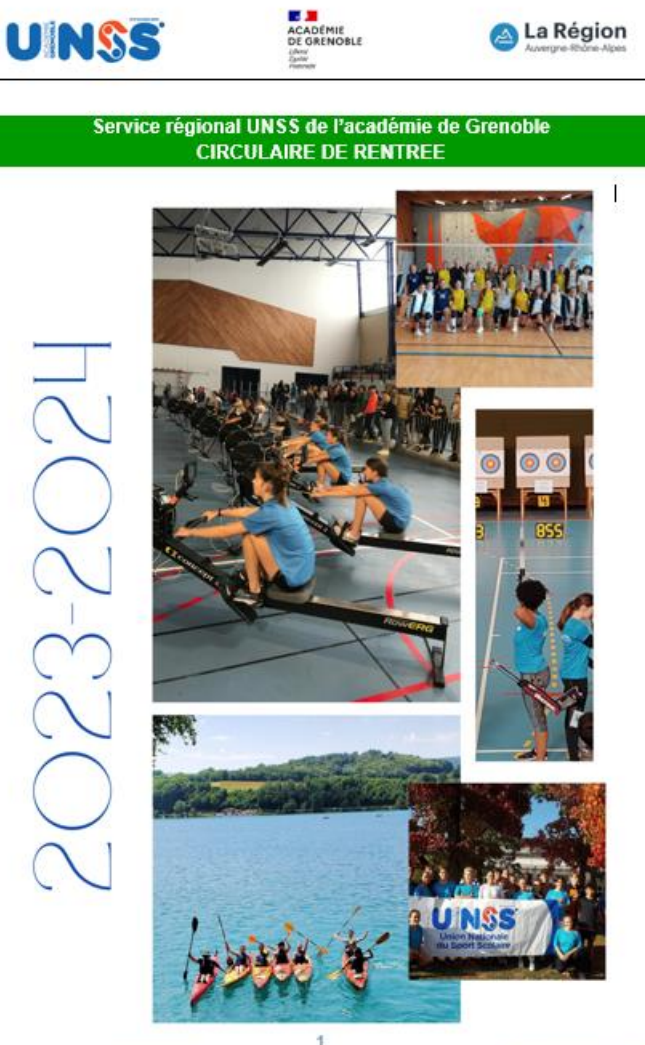

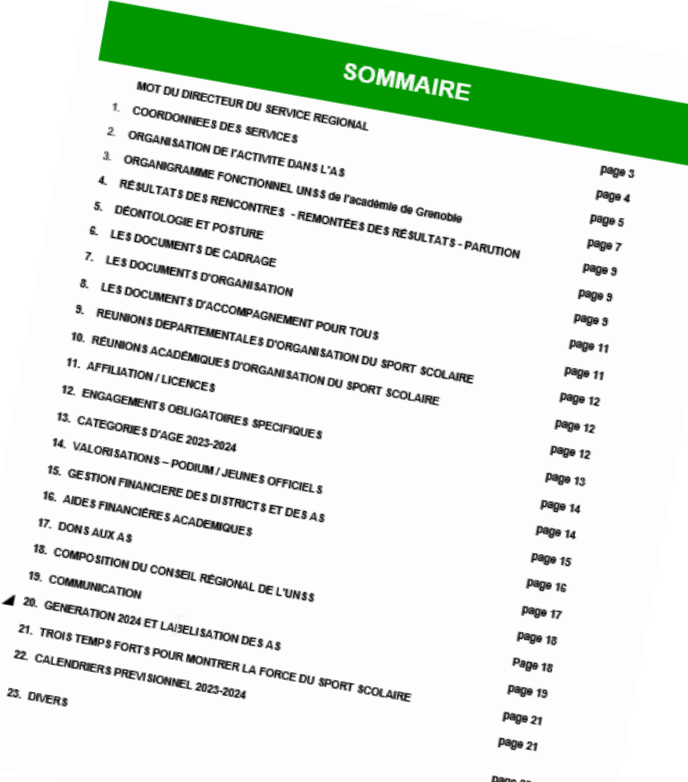

### **LA CIRCULAIRE DE RENTREE DU SR**

### *LE PADLET DU SR GRENOBLE*

**suivre le lien :** 

**<https://padlet.com/acadgrenoble/u8l6nacapxg1szip>** *Dernière page de la circulaire de rentrée* 

**Flasher le** 

<sup>OU</sup> QR code

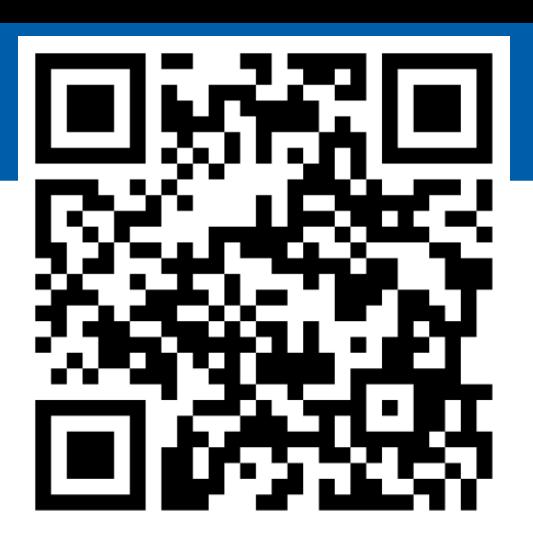

### **[QUELQUES EXEMPLES D'ACCÈS DIRECT DEPUIS LE PADLET:](https://docs.google.com/spreadsheets/d/16_mVQbG3A8OIWNWslzSUhvAhlsC0j9TL/edit?usp=sharing&ouid=111091259000444742839&rtpof=true&sd=true)**

*[mise à jour au fur et à mesure des confirmations organisationnelles](https://docs.google.com/spreadsheets/d/16_mVQbG3A8OIWNWslzSUhvAhlsC0j9TL/edit?usp=sharing&ouid=111091259000444742839&rtpof=true&sd=true)*

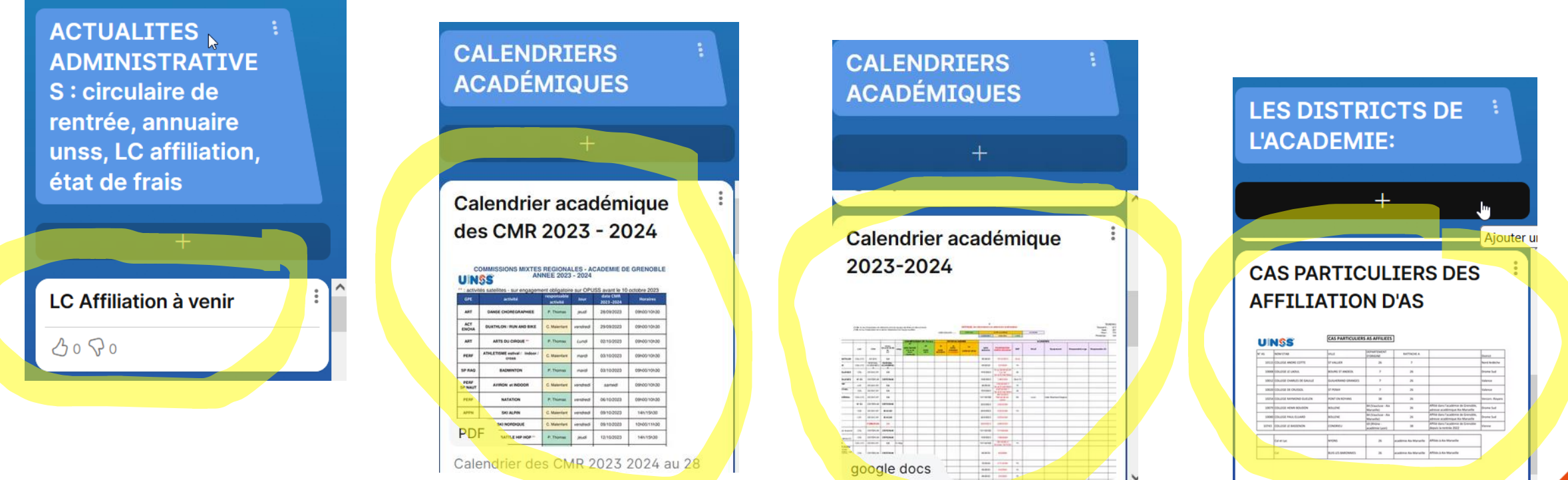

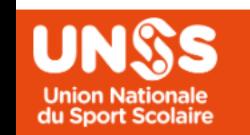

# *AFFILIATION cf page 12*

#### *OPUSS ET NAVIGATEUR INTERNET*

• *Chrome ou Firefox, à jour… pour gérer convenablement les fonctionnalités d'OPUSS.*

#### **AFFILIATION**

- **Effectif**
- ✓ Les effectifs déclarés par l'AS sont vérifiés par le service régional (données rectorales).
- √ Les effectifs des élèves de SEGPA et d'ULIS en collèges et des élèves de classes post-bac en lycées **peuvent être déduits des effectifs globaux de l'établissement.**
- **Animateurs et accompagnateurs au sein des AS**
- ✓ Animateurs d'AS :

tous les enseignants d'EPS avec forfait d'AS sont animateurs d'AS. Ils doivent être déclarés comme tel sur OPUSS.

 $\checkmark$  Accompagnateurs d'AS :

Sur agrément du comité directeur de l'AS il y a validation du président d'AS donc il est déclaré sur OPUSS.

Cas particulier des stagiaires EPS : se reporter à la LC de rentrée des IA IPR eps de l'académie de **Grenoble**

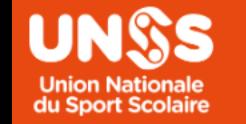

### *LICENCES cf page 12 ( ! : difficile de faire une licence en urgence…)*

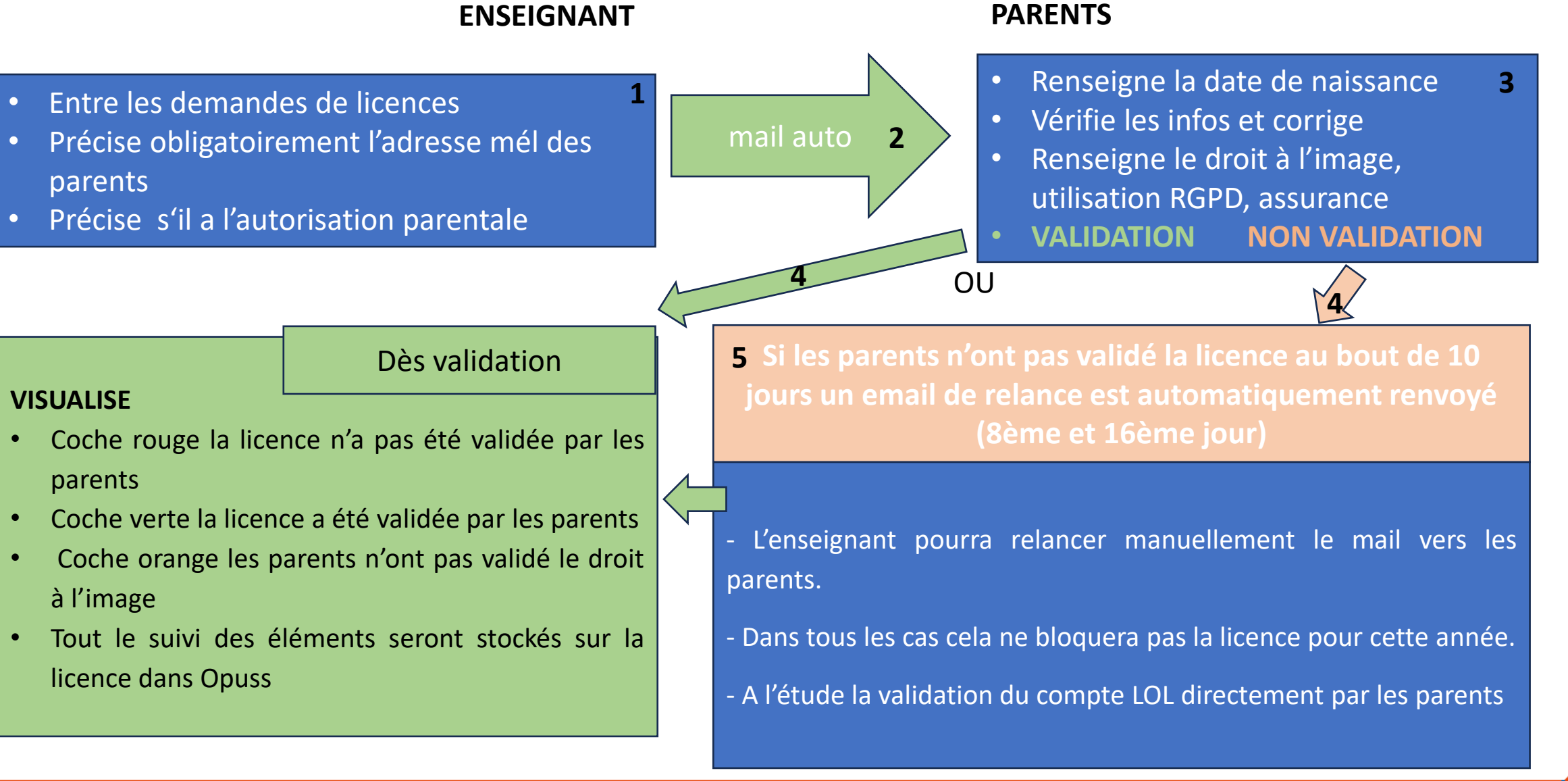

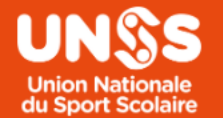

#### *CALENDRIER ELECTION 23/24 (Cf LC dédiée sur OPUSS) REPRESENTANTS DES AS AUX INSTANCES UNSS : CD, CR, AG*

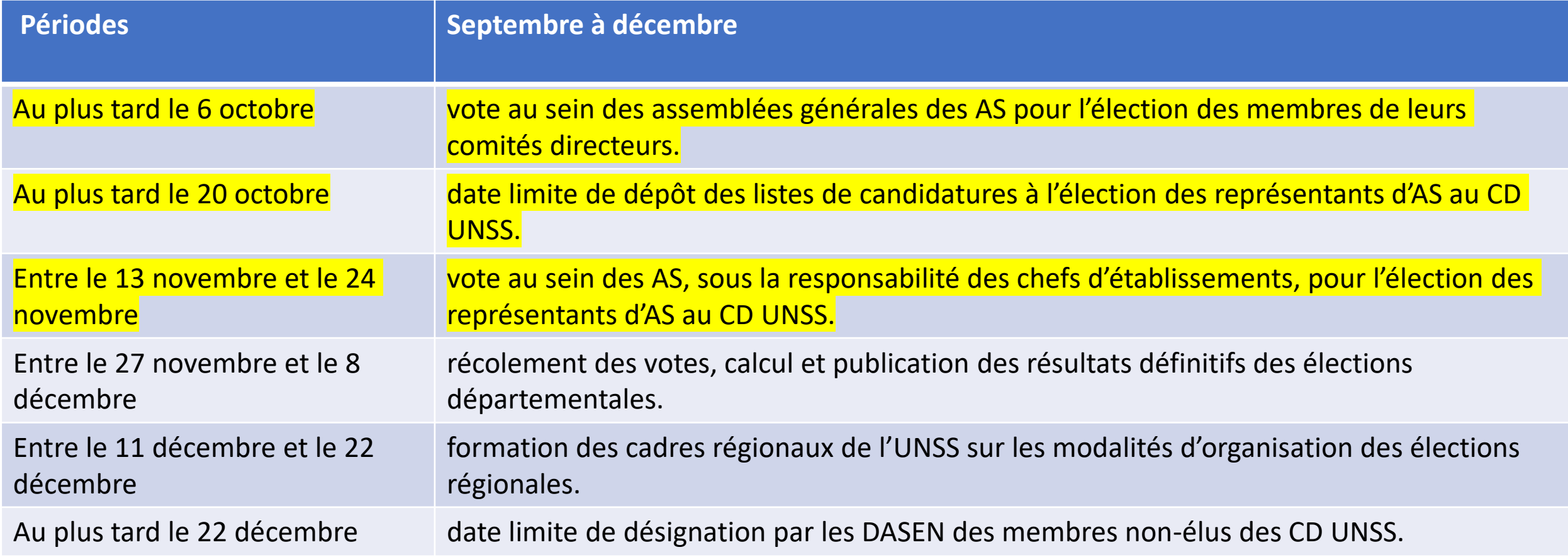

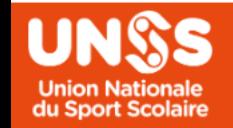

#### *CALENDRIER ELECTION 23/24 (Cf LC dédiée sur OPUSS et sur le padlet) REPRESENTANTS DES AS AUX INSTANCES UNSS : CD, CR, AG*

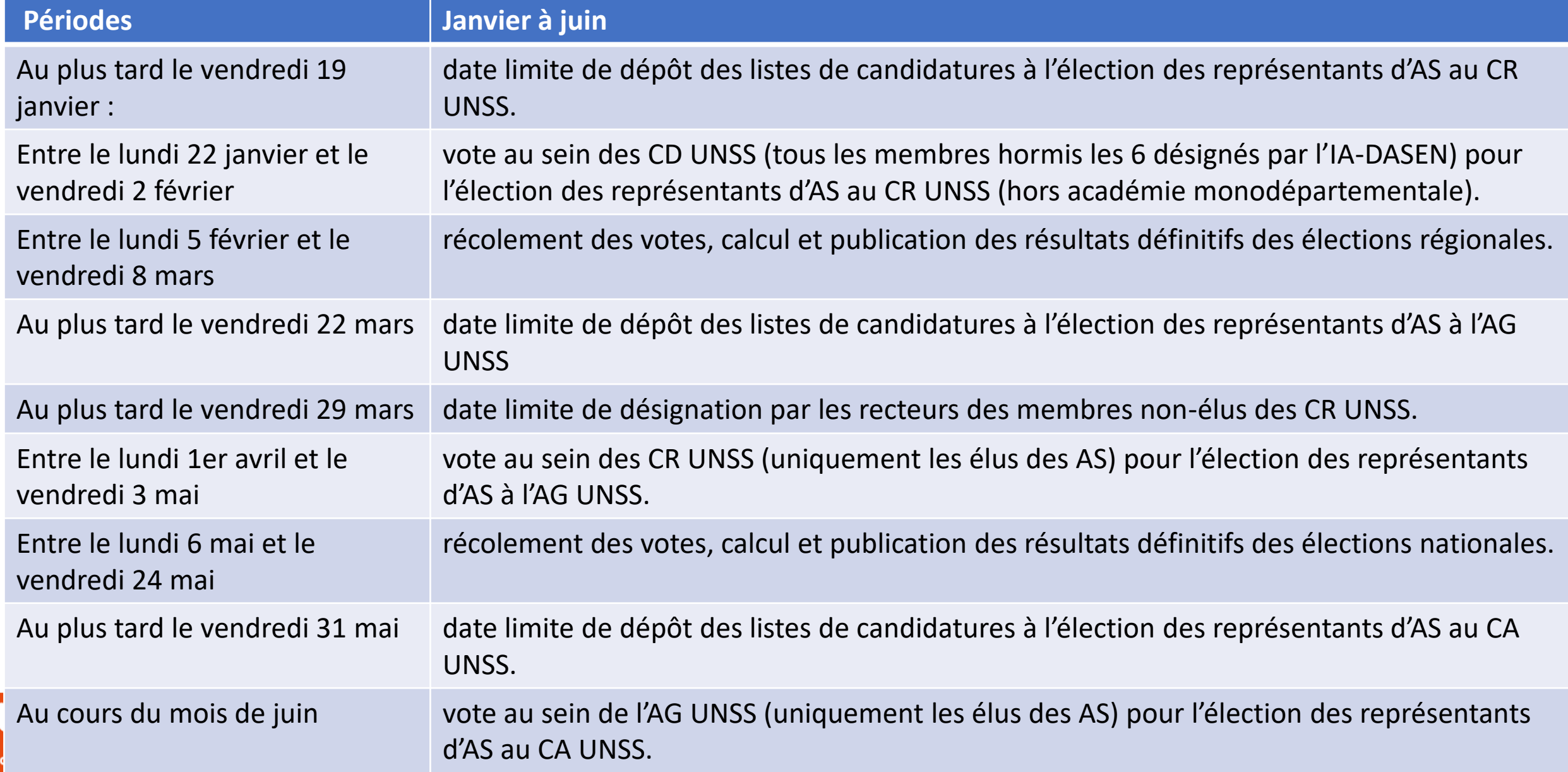

### *PRE-ENGAGEMENTS ACADEMIQUES*

#### **OBLIGATOIRE A EFFECTUER SUR OPUSS :**

*Après l'heure… C'est plus l'heure* ☺ *…* 

• **Engagement sports co excellence : toutes activités**

avant le **lundi 02 octobre 2023 – 8h00**

• **Engagement dans les activités satellites et certains sports co établissements : BB Lyc F/G, Rugby JG LF MG MF CG benj, Beach volley LYC, volley outdoor CLG, rugby à 13**

avant le **mardi 10 octobre 2023 – 8h00**

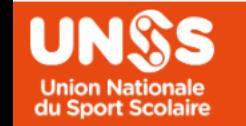

# *JNSS (date nationale) : 20 septembre*

**EVENEMENT ACADEMIQUE au stade des Alpes, Parc Mistral, Halle Carpentier**

- **100 places réservées par département** - **200 places pour le bassin Grenoblois** - **Attribution des places via chaque sd qui s'occupe de ses transports.** - **34 ateliers**
	- **Rotation toutes les 30'**
	- *Identification urgente des établissements*

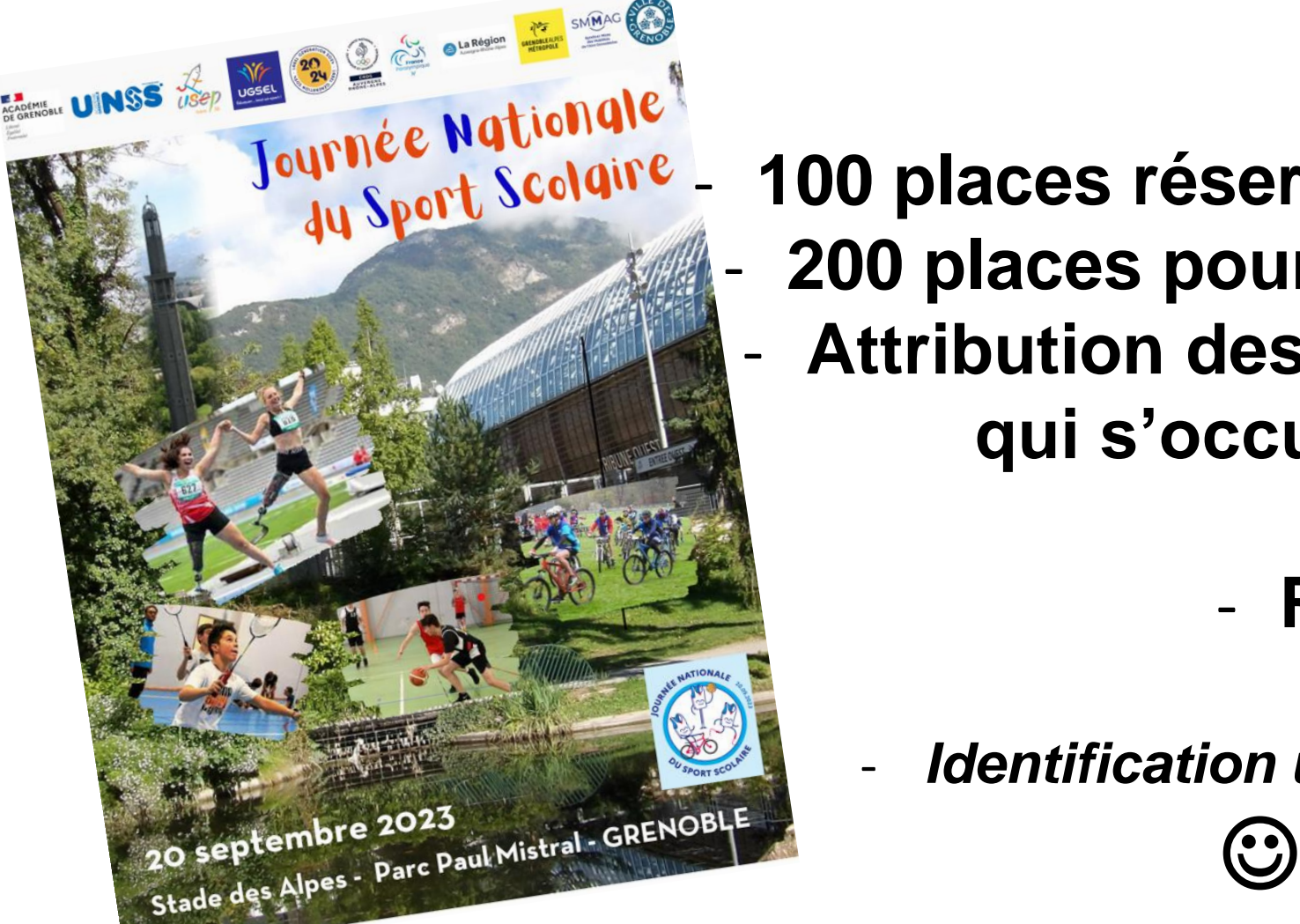

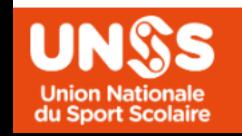

**Année 2023-2024** 

-

- 2 Souhait de réunir en urgence un conseil Régional Unss extraordinaire pour valider le prévisionnel 23/24 et les choix budgétaires à opérer.
- Les accompagnements financiers seront alors officialisés.

*Les éléments concernés sont identifiés en rouge dans la lettre circulaire de rentrée.* 

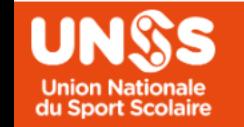

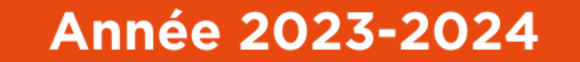

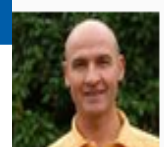

#### MALENFANT Christophe

Directeur Régional UNSS, CT de la rectrice.

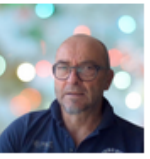

**THOMAS Pascal** 

Directeur Adjoint du SR

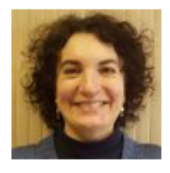

**UNSS** 

**Union Nationale<br>du Sport Scolaire** 

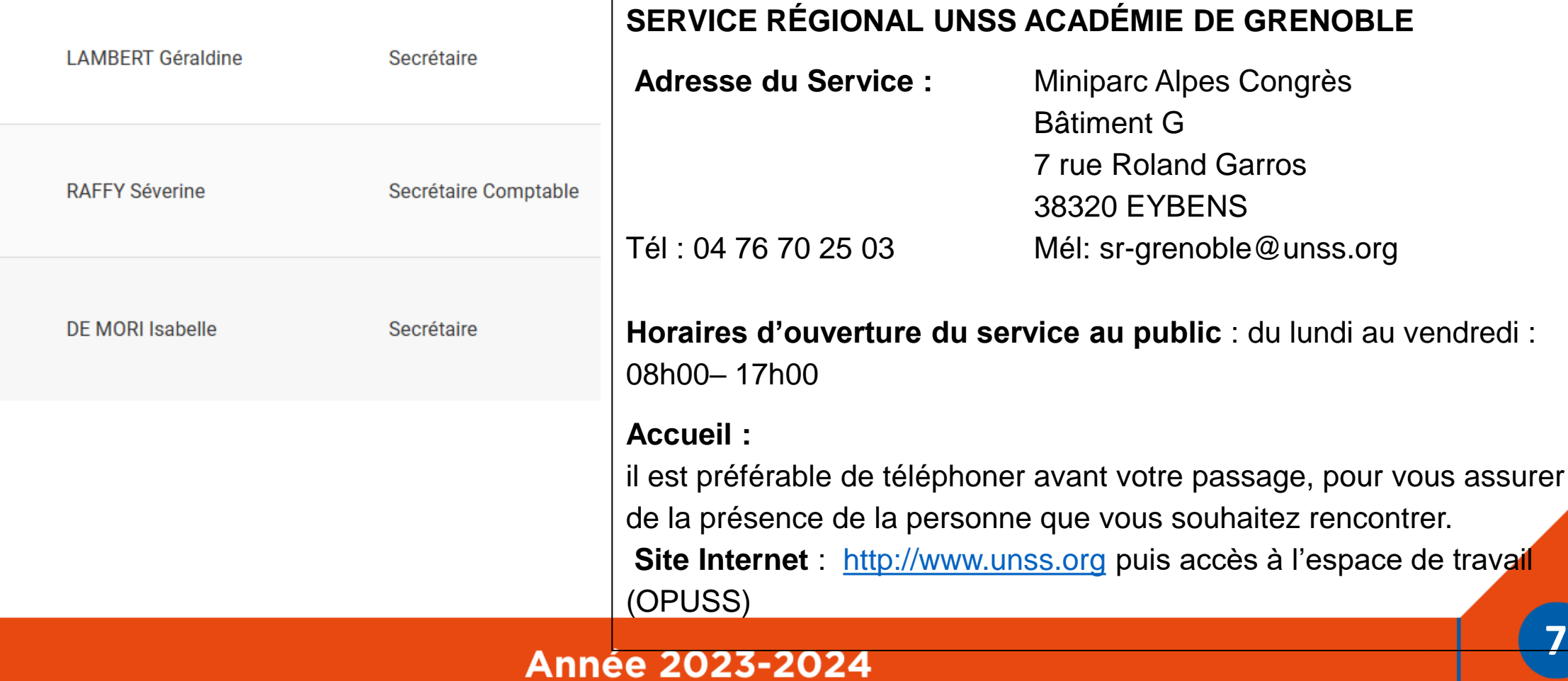

### Merci pour vos engagements respectifs dans les réussites du sport scolaire

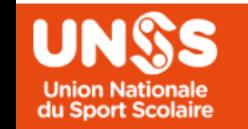

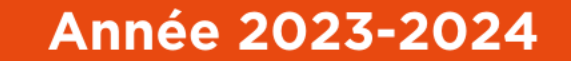

# UNK **Union Nationale** du Sport Scolaire

13, rue Saint-Lazare - 75009 Paris | 01 42 81 55 11

Ne manquez rien de l'acualité de l'UNSS Sur notre site internet www.unss.org

Et sur nos réseaux sociaux :

A  $\circledcirc$  $\blacksquare$  $\boldsymbol{\Omega}$ 

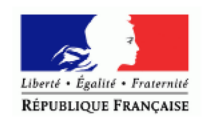

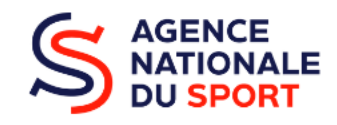

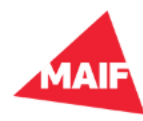